## Инструкция

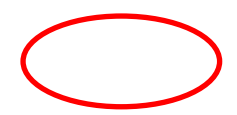

Поля, обозначенные данным знаком, кликабельны и ведут на слайд с описанием

Стрелками обозначены кнопки для нажатия, либо примерная последовательность действий, либо смена изображений на экране устройства

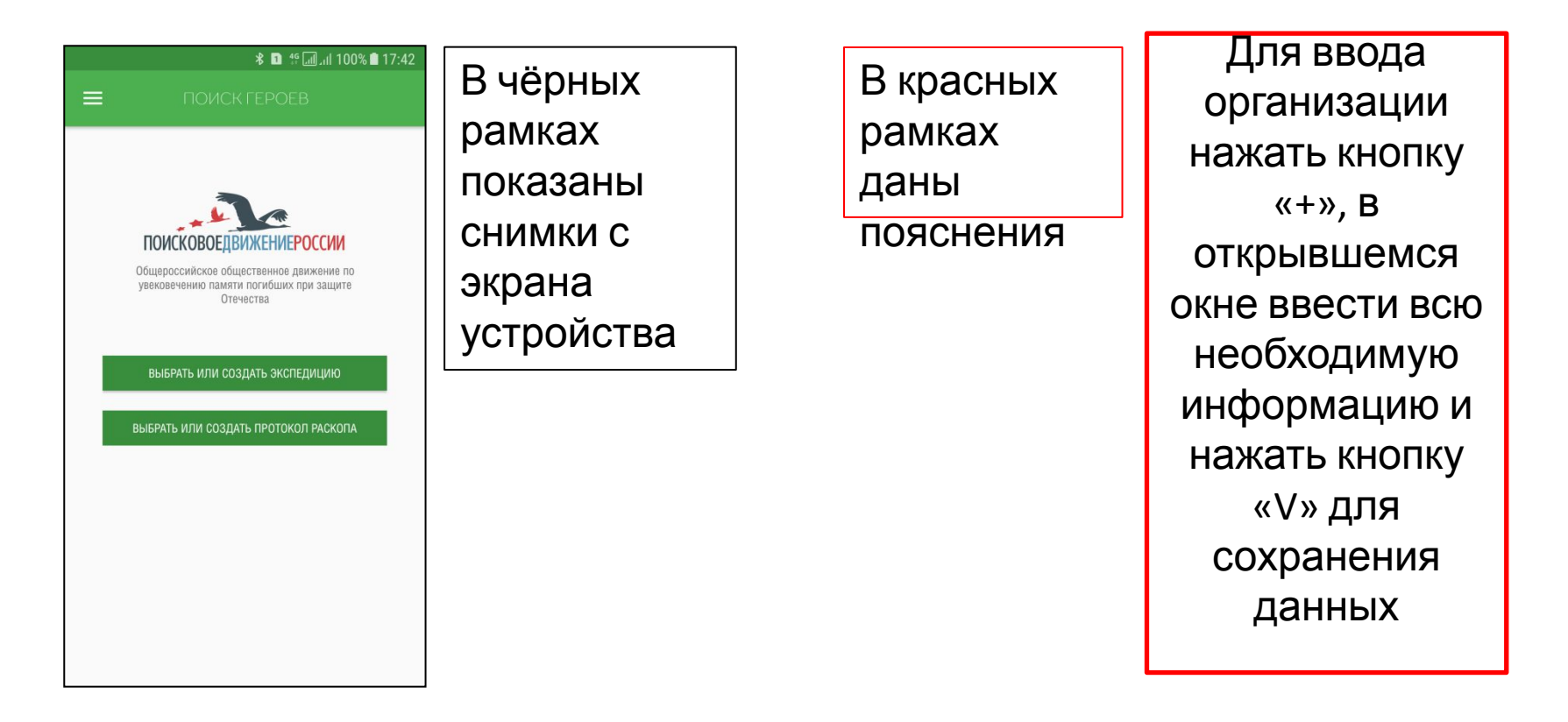

## Стартовое окно

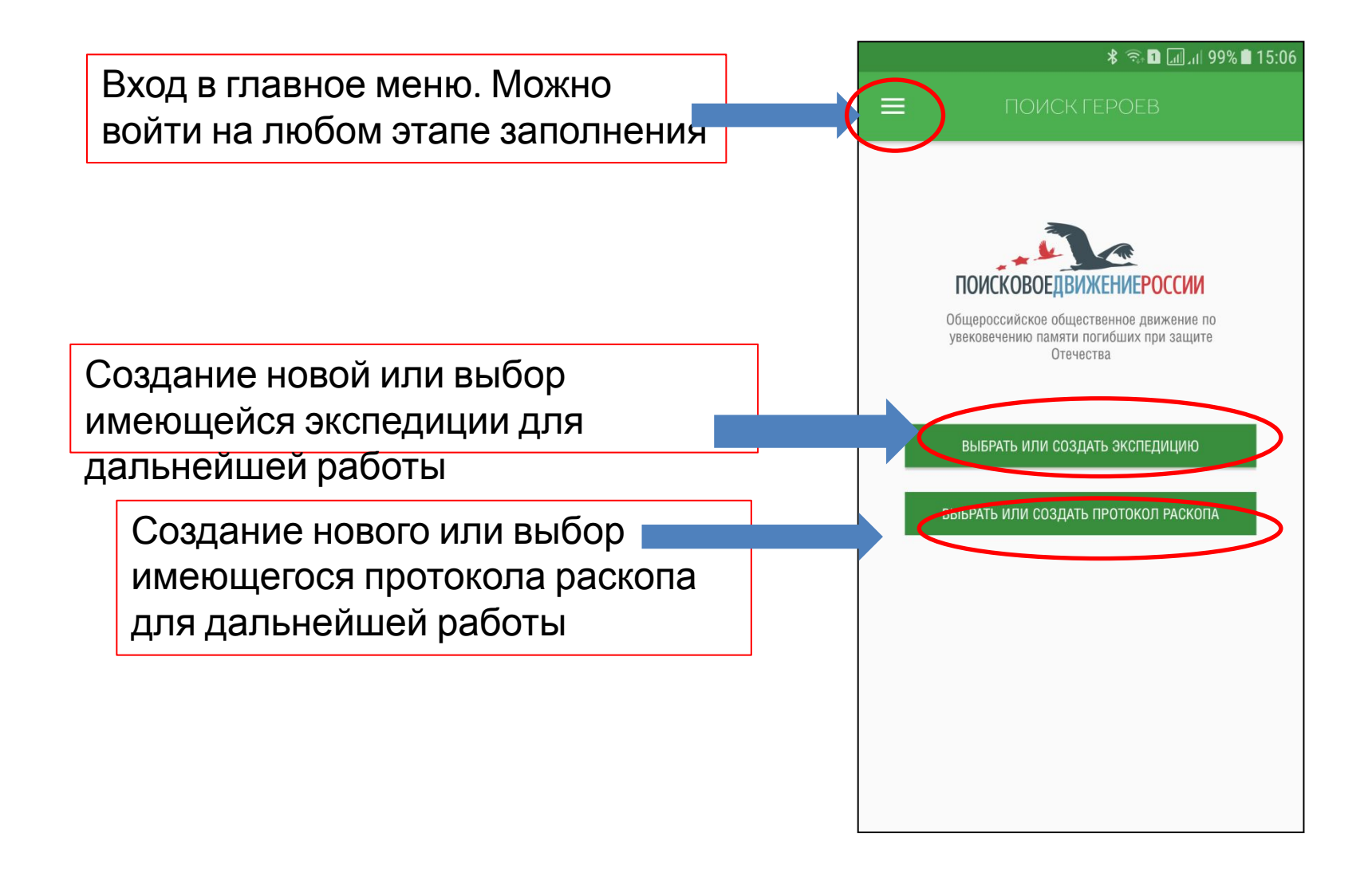

#### 

## Главное меню

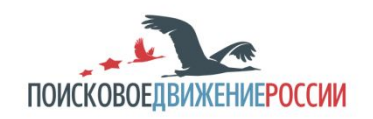

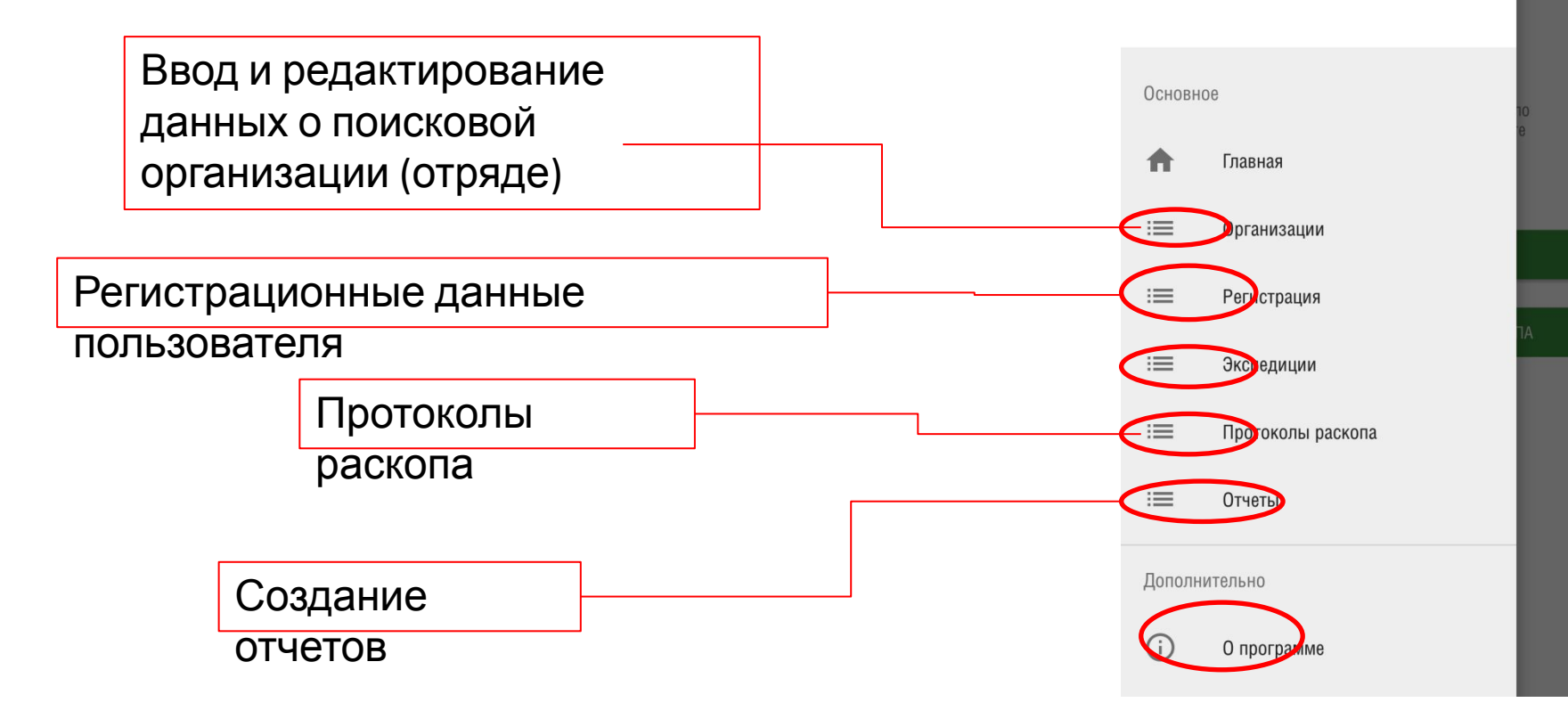

## Организации

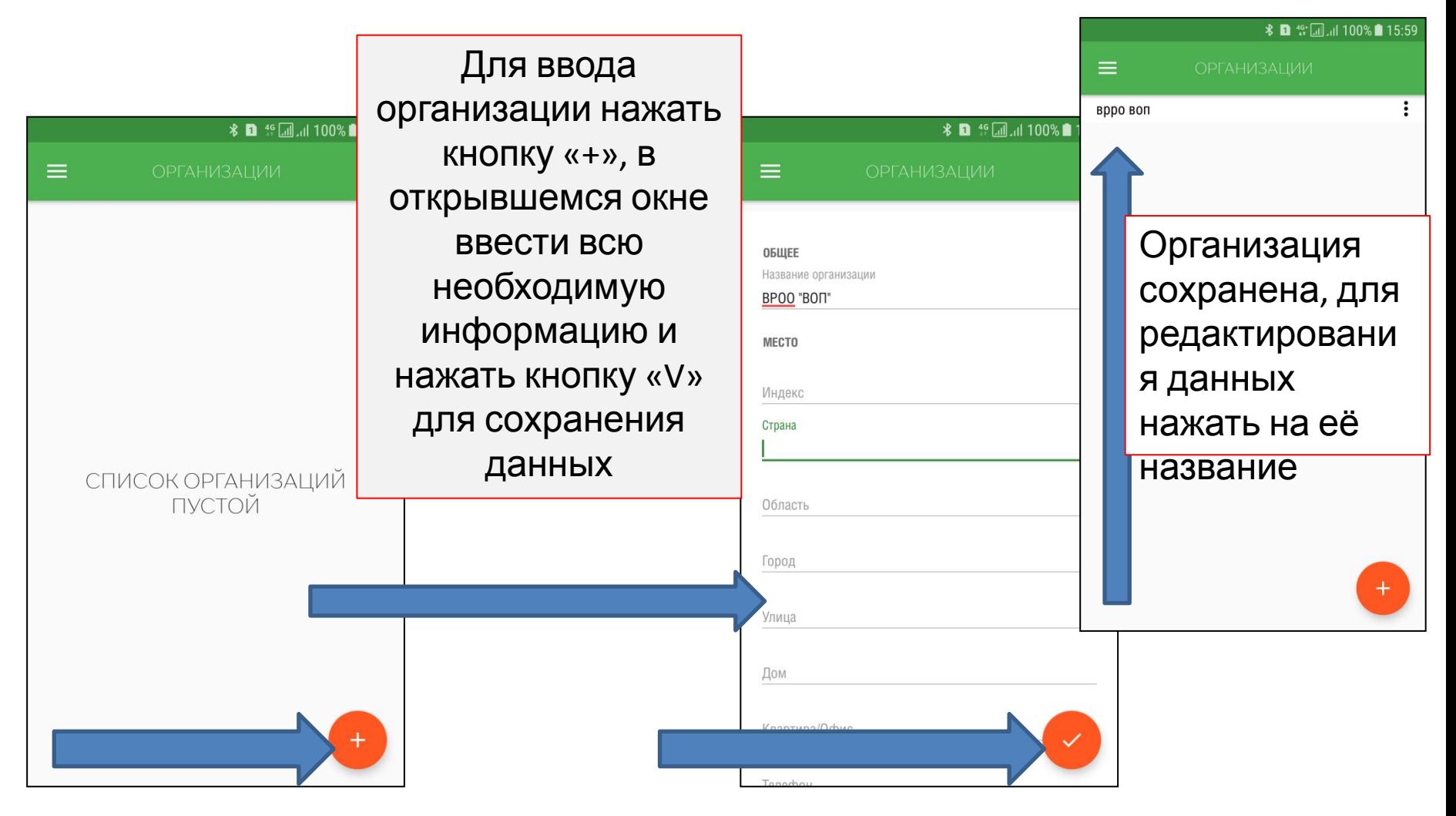

## Регистрация пользователя

Последовательно заполнить необходимые поля данных, далее нажать кнопку «V» для

сохранения

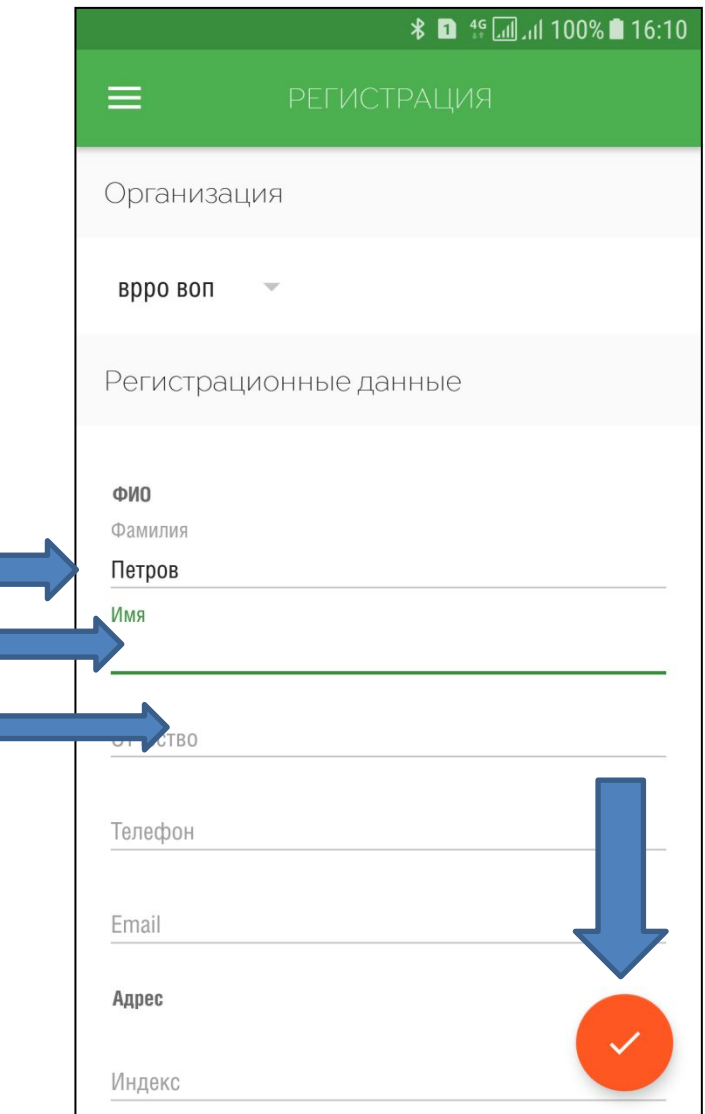

## Экспедиции

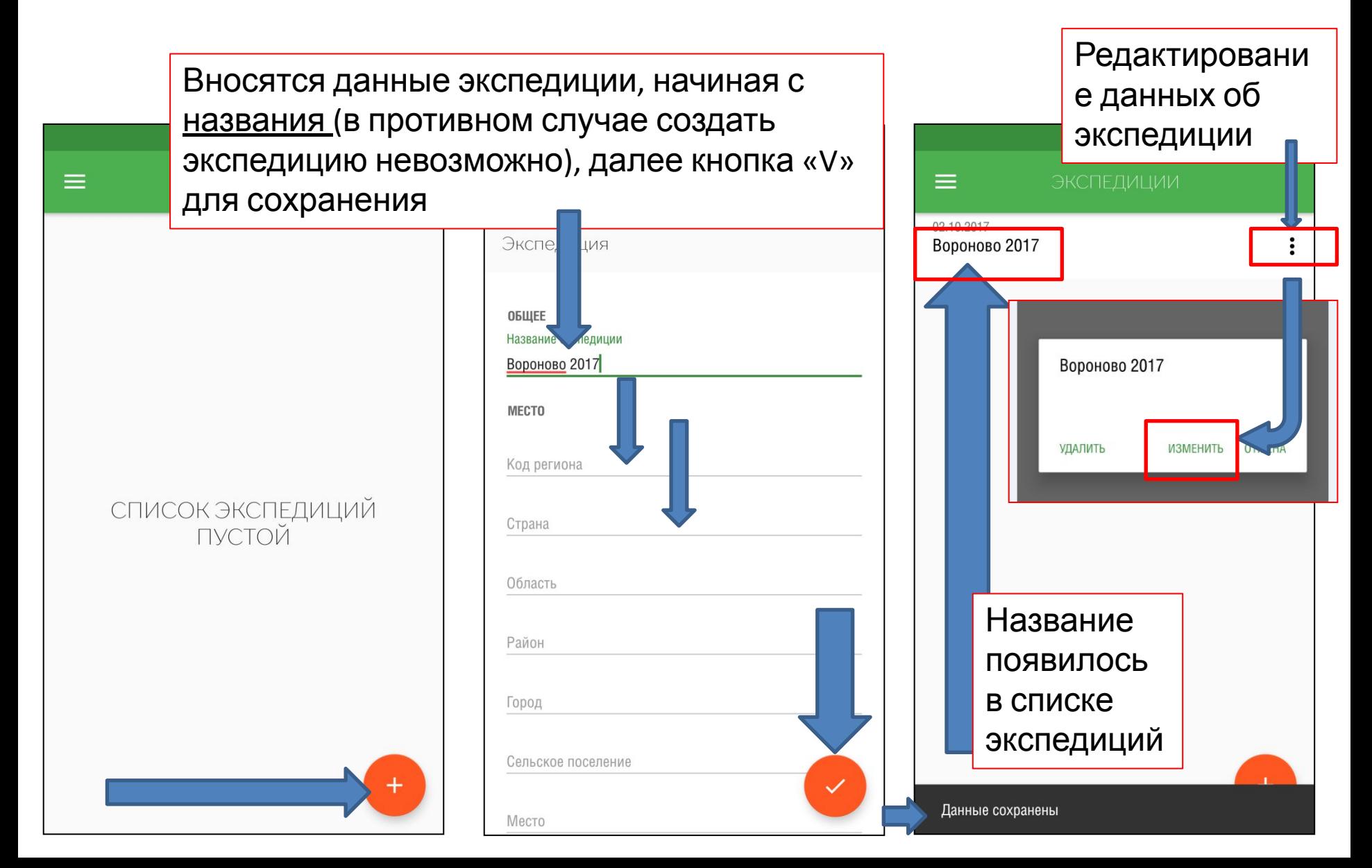

## Протоколы раскопа

После создания экспедиции можно в ней создавать протоколы раскопа

Есть возможность импорта файла протокола от других пользователей. Для загрузки полученного протокола нажать соответствующую кнопку и выбрать место размещения файла на вашем устройстве.

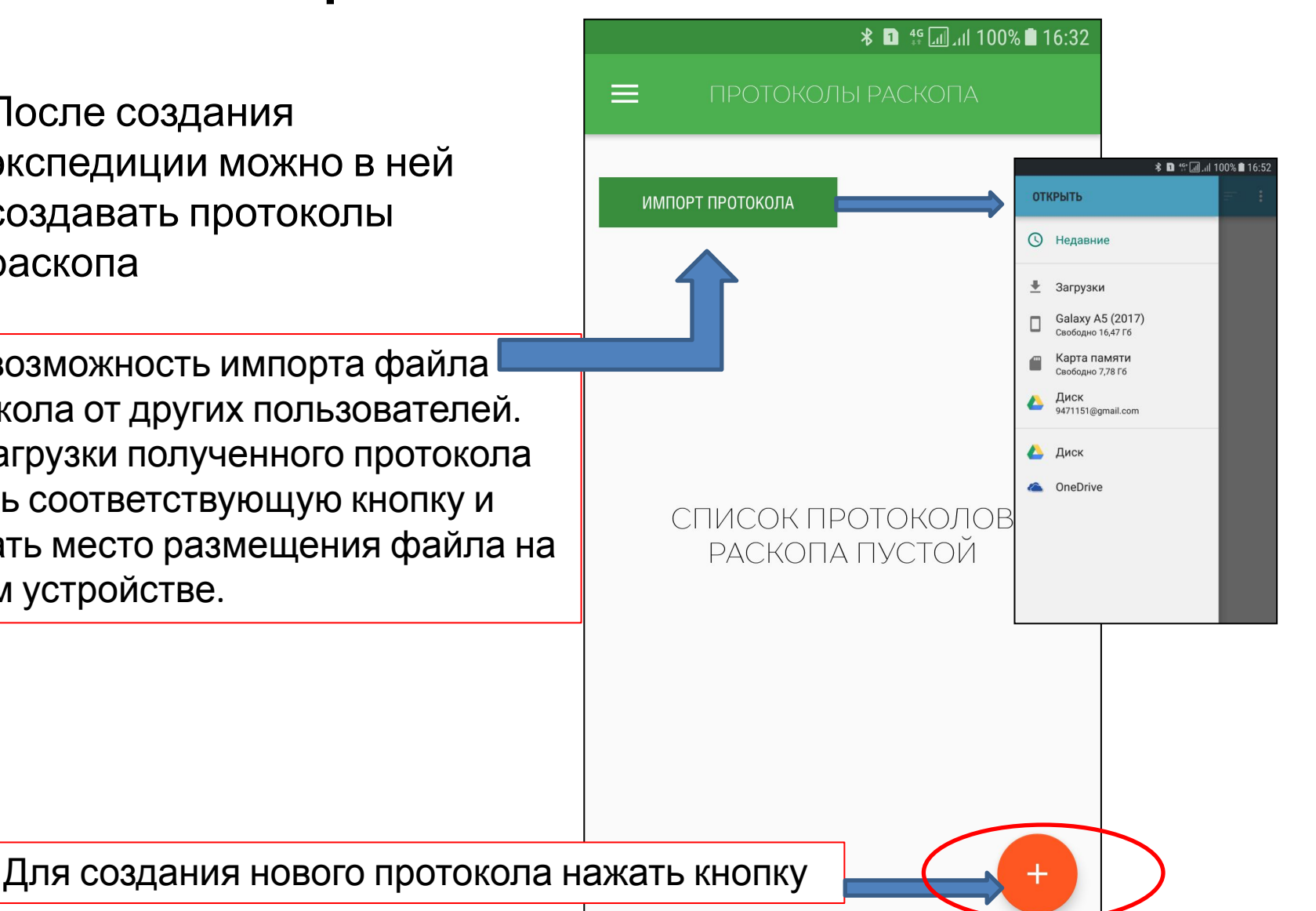

### Создание протокола раскопа 1.

При запросе разрешения приложения к данным о местоположении устройства надо «разрешить», тем самым активируем функцию определения координат GPS Начинать  $=$ заполнение Номер раскопа 143 протокола Количество эксгуматоров требуется с присвоения номера Поле не заполнено Количество погибших, обнаруженных в раскопе протоколу. Далее Поле не заполнено ФИО обнаружившего останки последовательно вводить Поле не заполнено необходимую Дополнительная информация информацию Поле не заполнено ФИО эксгуматоров Поле не заполнено Части, соединения в период их боевых действий Поле не заполнено Сохранить Обоснование данные

## Создание протокола раскопа 2.

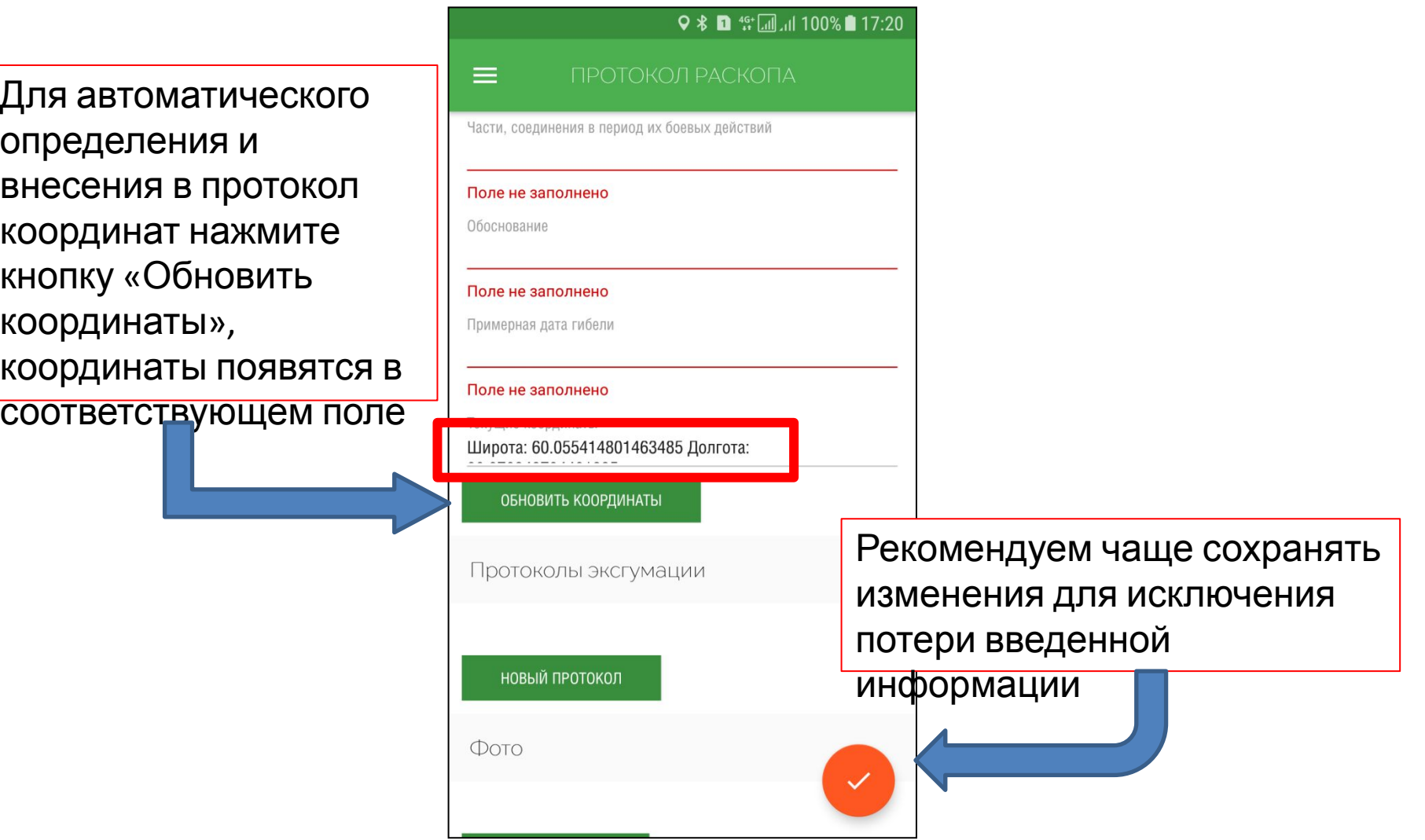

### Создание протокола раскопа 3.

При заполнении протокола можно *добавить* в протокол ранее сделанное фото из памяти устройства, либо *сделать* новое фото, непосредственно в процессе заполнения или редактирования протокола, нажав соответствующую кнопку…

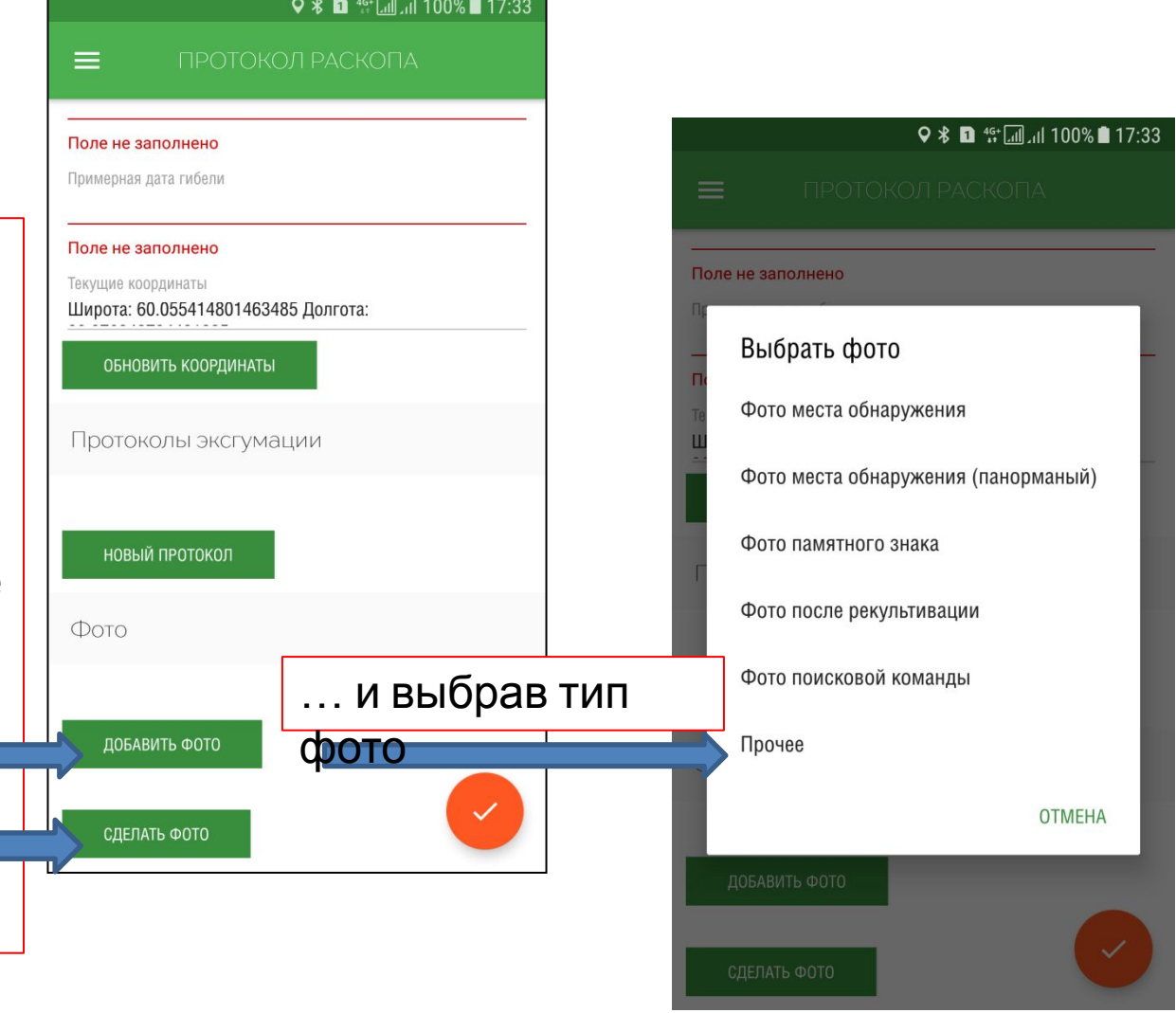

## Создание протокола раскопа 4.

Далее необходимо внести основные данные по раскопу. Нажимаем кнопку перехода в меню раскопа. Далее выбираем для заполнения соответствующие графы.

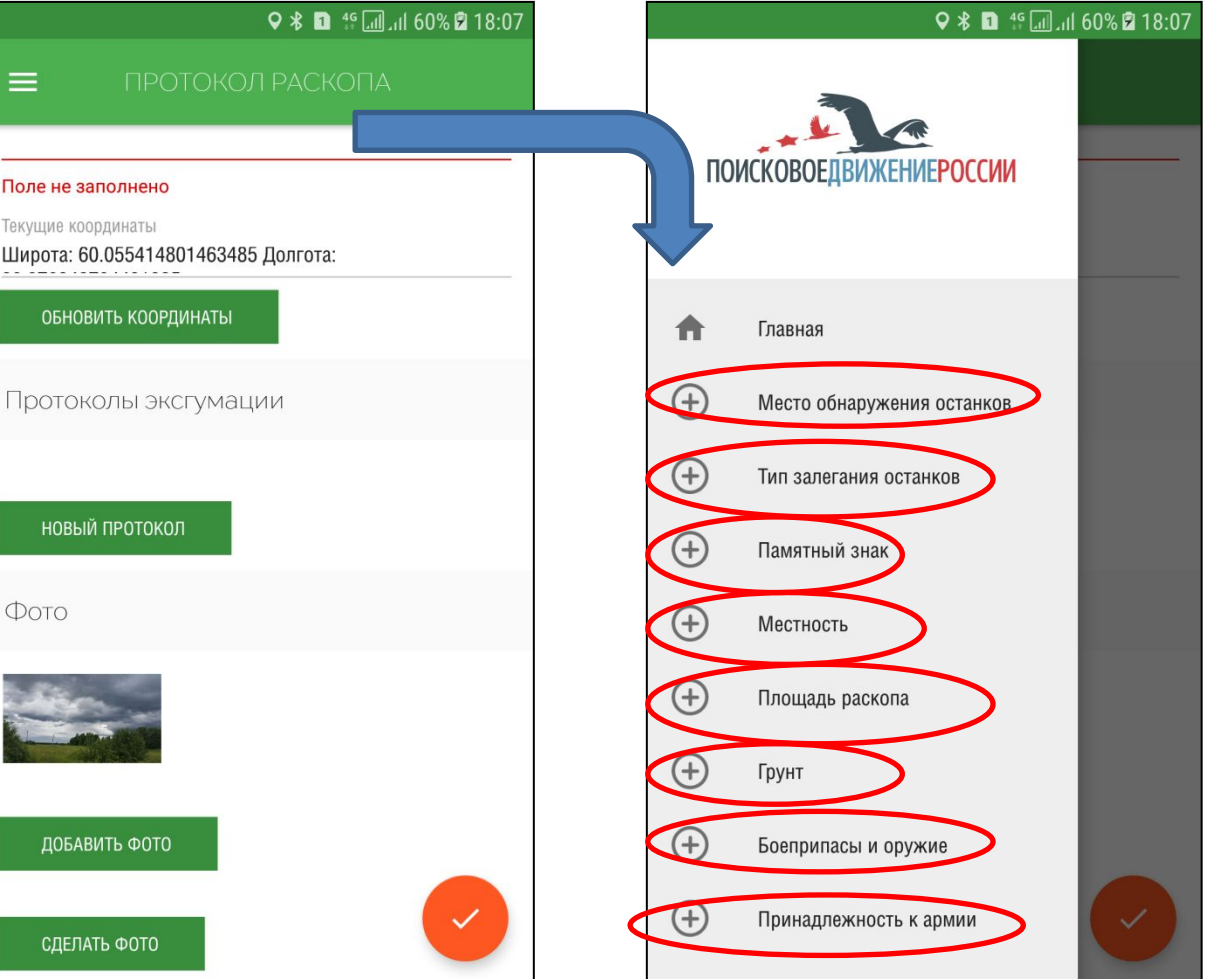

### Создание протокола раскопа 5.

### Место обнаружения

данные. Можно перейти на он-лайн карту Google с указанием настоящего местоположения.

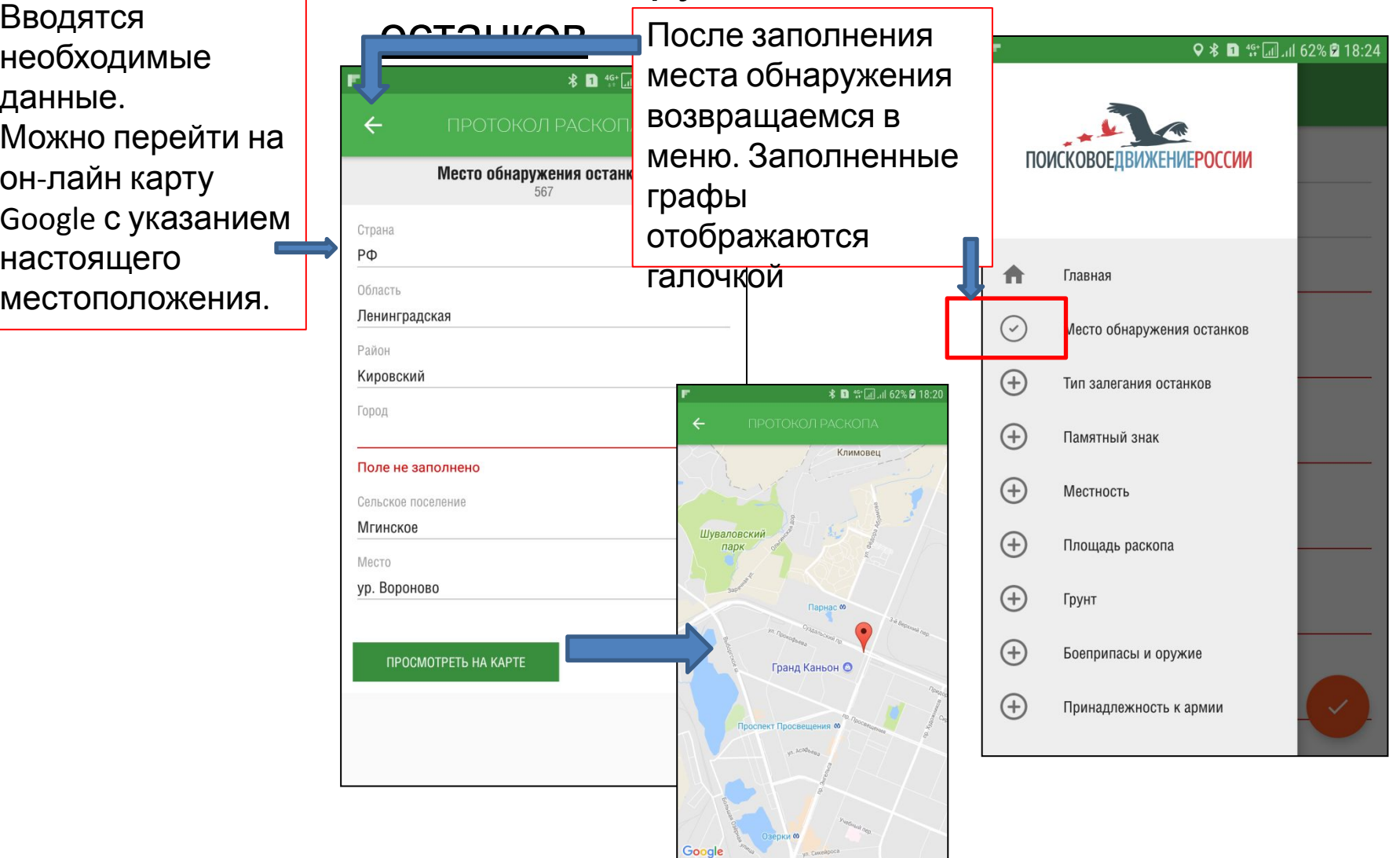

# Создание протокола раскопа

6.

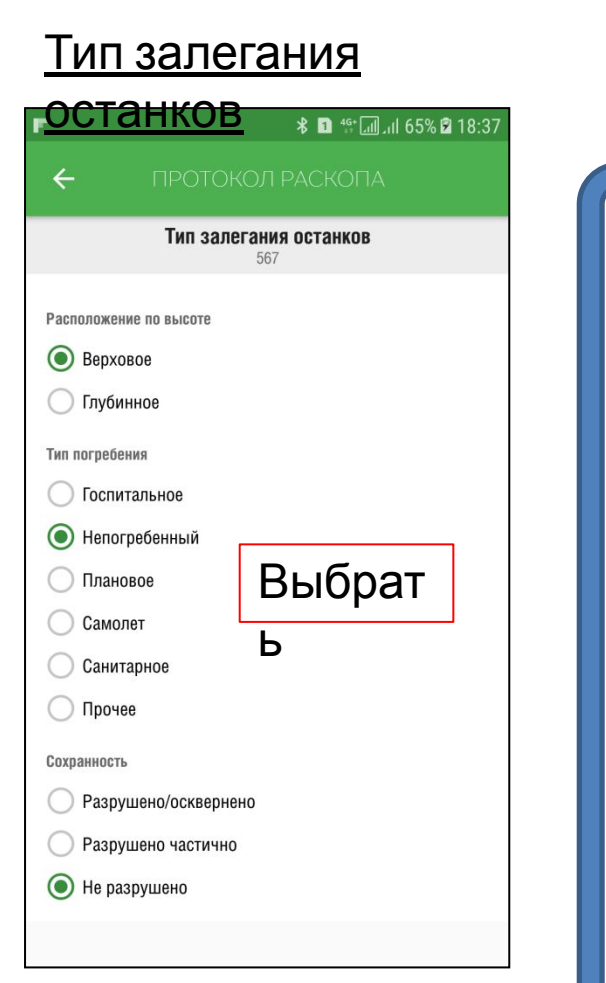

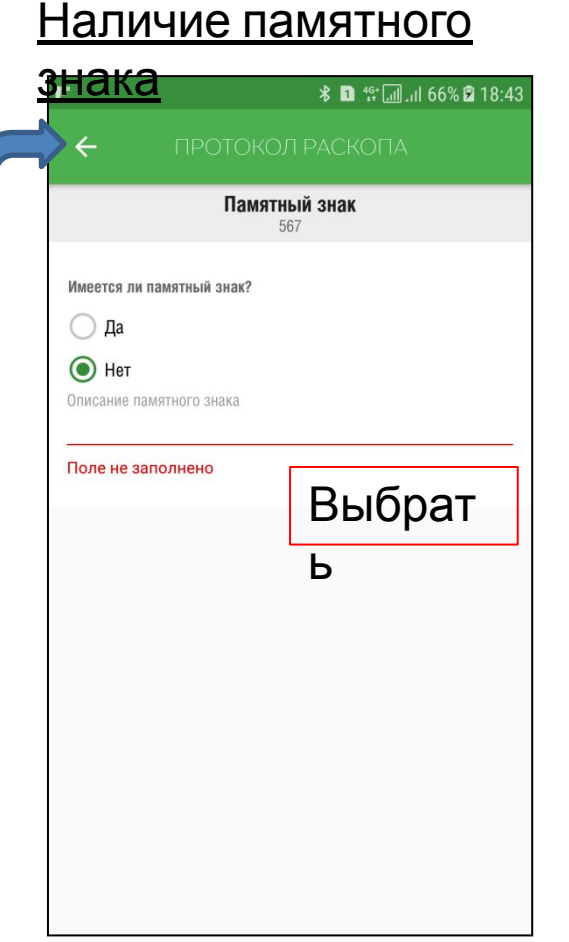

F

#### Местност

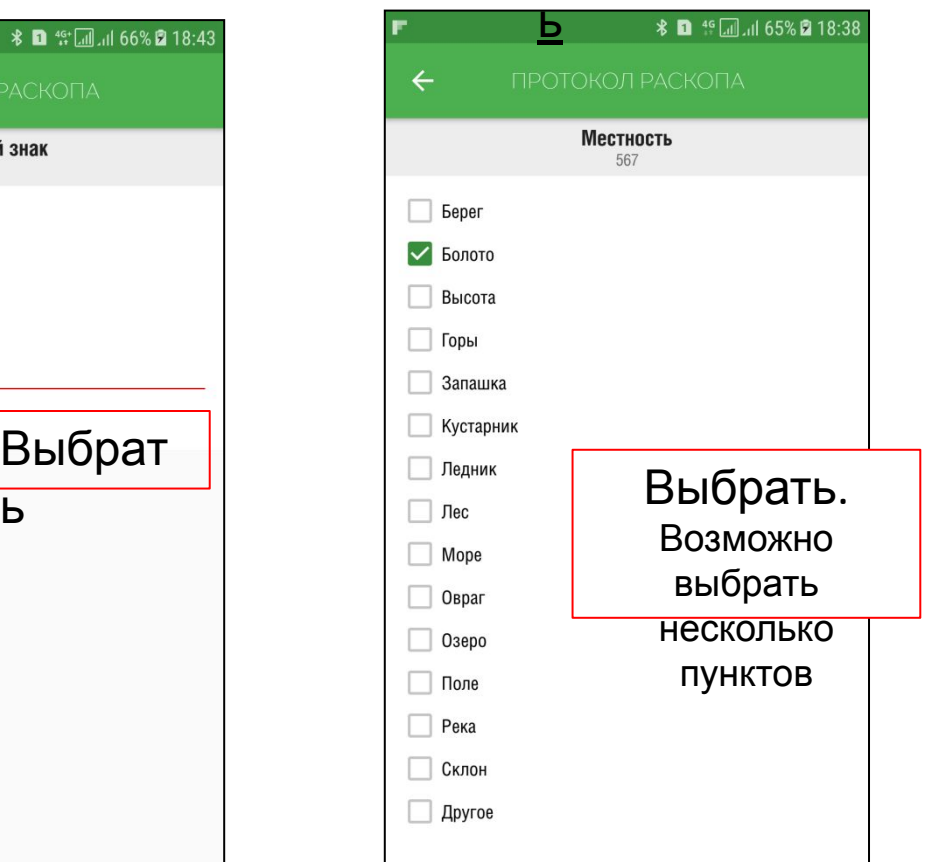

♀ \* ■ "【■』 70% ■ 19:05

После заполнения каждой вкладки нажать «возврат» и далее вновь выбрать «меню» для открытия

 $\sim$  –  $\sim$  –  $\sim$ 

## Создание протокола раскопа 7.

Грунт Боеприпасы и

Площадь

оружие <u>раскопа</u>  $\leftarrow$  $\leftarrow$  $\leftarrow$ Грунт Боеприпасы и оружие Площадь раскопа 567 Маркировка  $\bigcirc$  Ил Единицы измерения Выбрать **Педник** M Поле не заполнено Длина **О** Песок единицы Год выпуска 3 Выбрат Сапропель измерения и Ширина Поле не заполнено Скальный  $\overline{2}$ ь внести раскопа. Глубина до останков Суглинок Боеприпасы  $0.2$ Выбрать ◯ Супесь Бутылки Глубина до дна раскопа Выбрать. способ  $\bigcirc$  Top $\phi$ Гильзы  $0.4$ Внести  $\bigcirc$  Другое Гранаты подъёма Археологический способ подъема? Мины необходимы  $\odot$  Да Другое **V** Патроны  $\bigcirc$  Het е данныеОбводненность грунта **Другое** ○ Низкая Другое **Средняя** Поле не заполнено **• Высокая Не обводнен** Оружие  $\Box$ .

## Создание протокола раскопа

8.

### Принадлежность к

#### армии

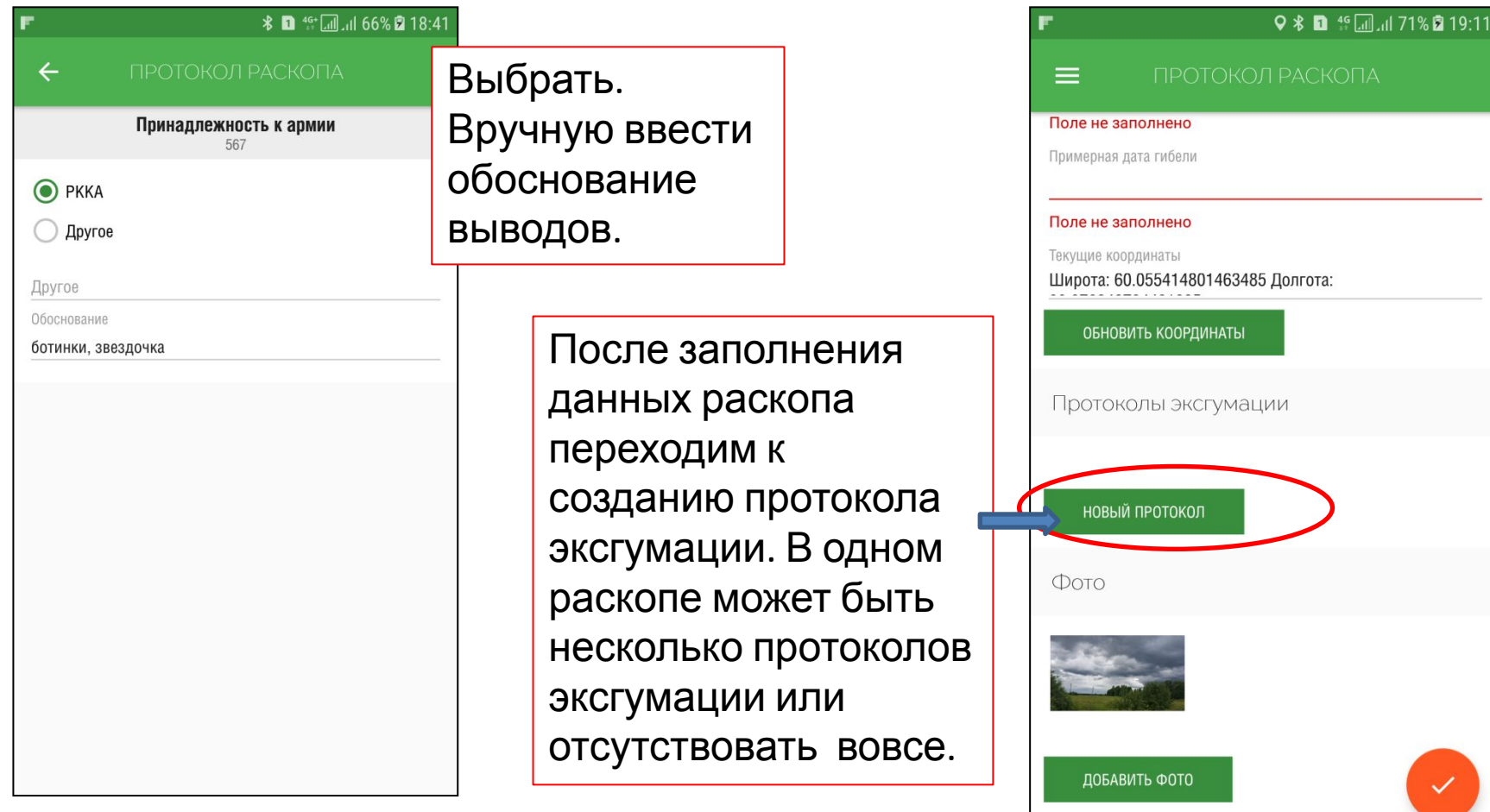

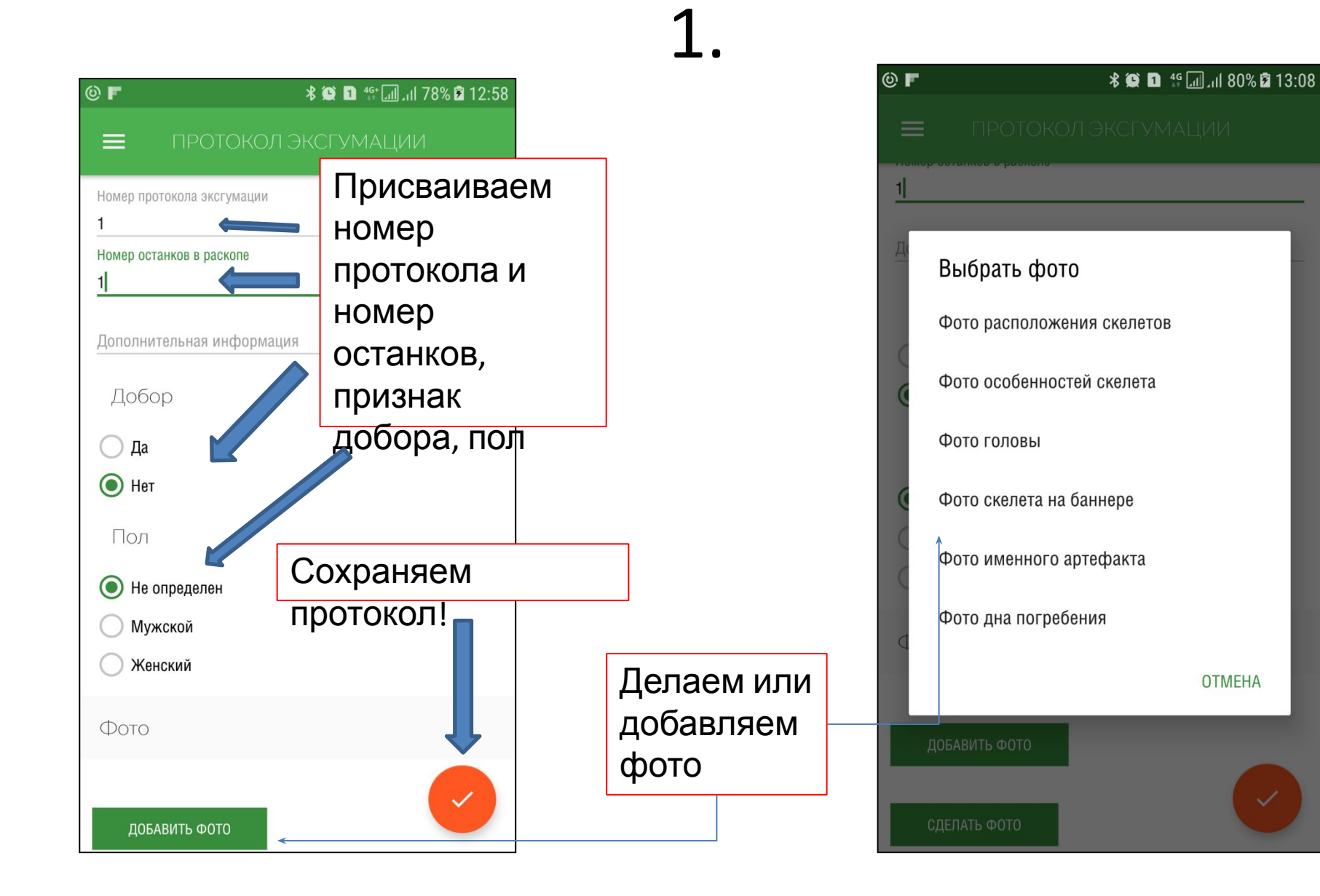

**OTMEHA** 

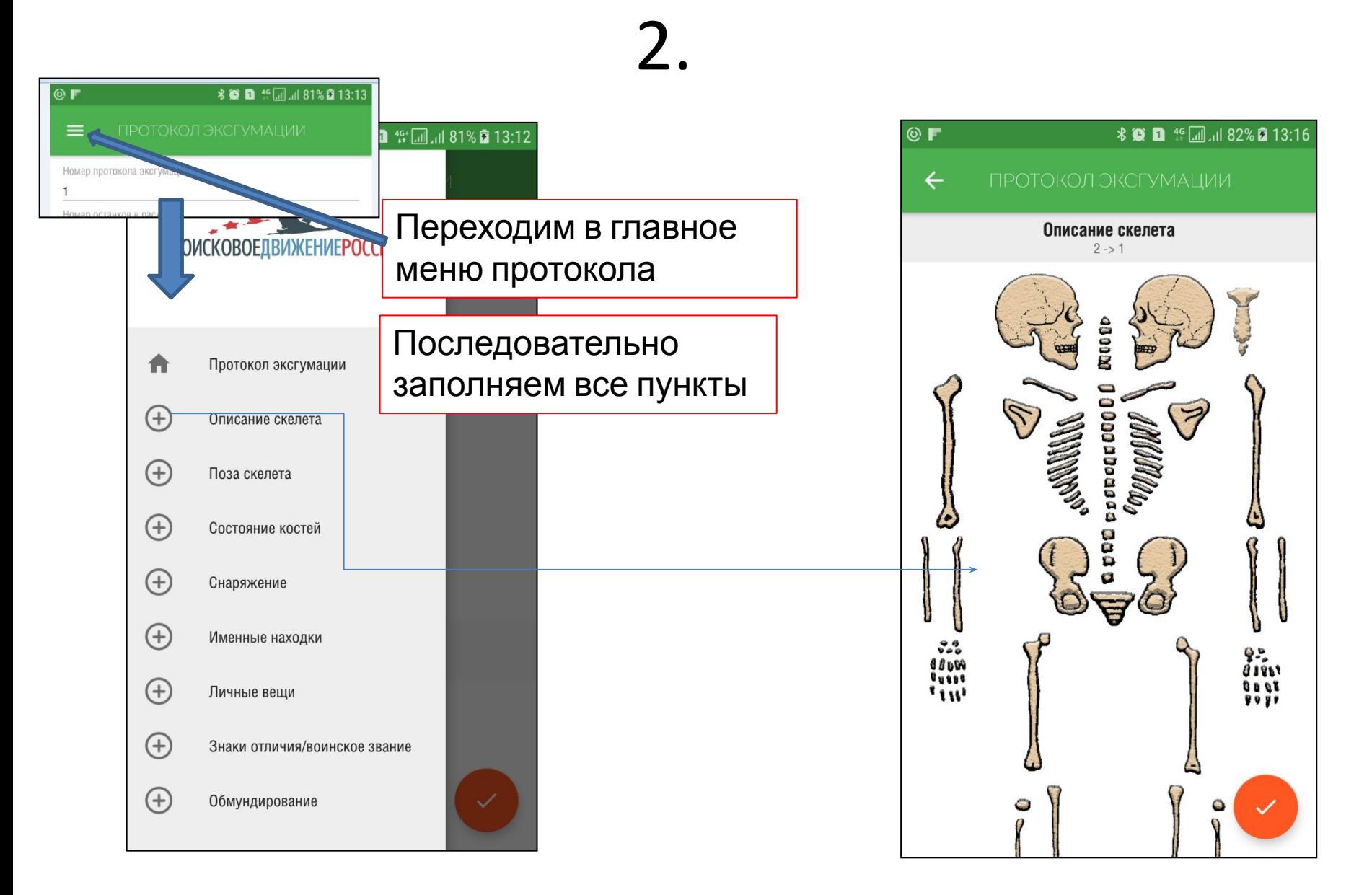

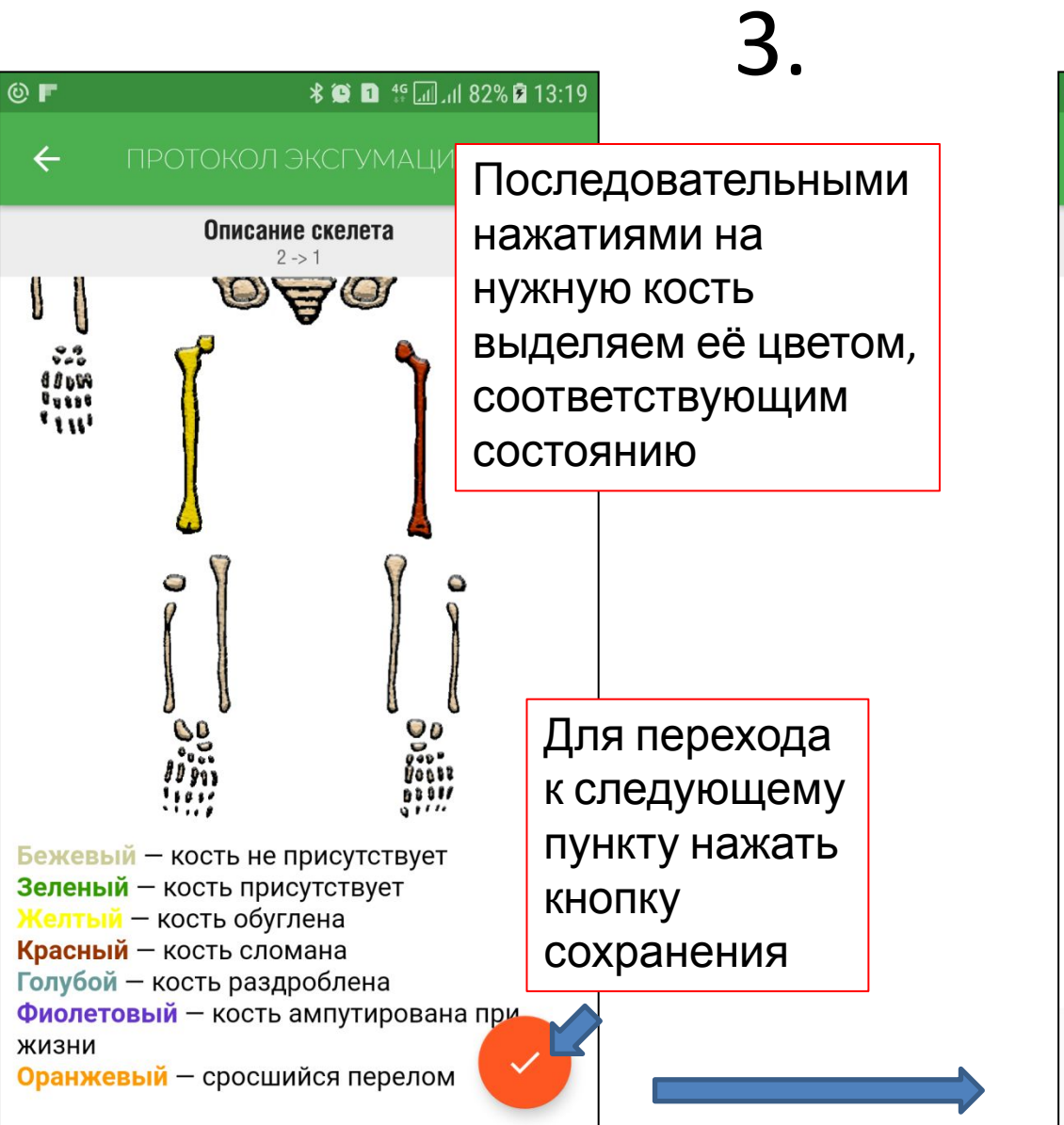

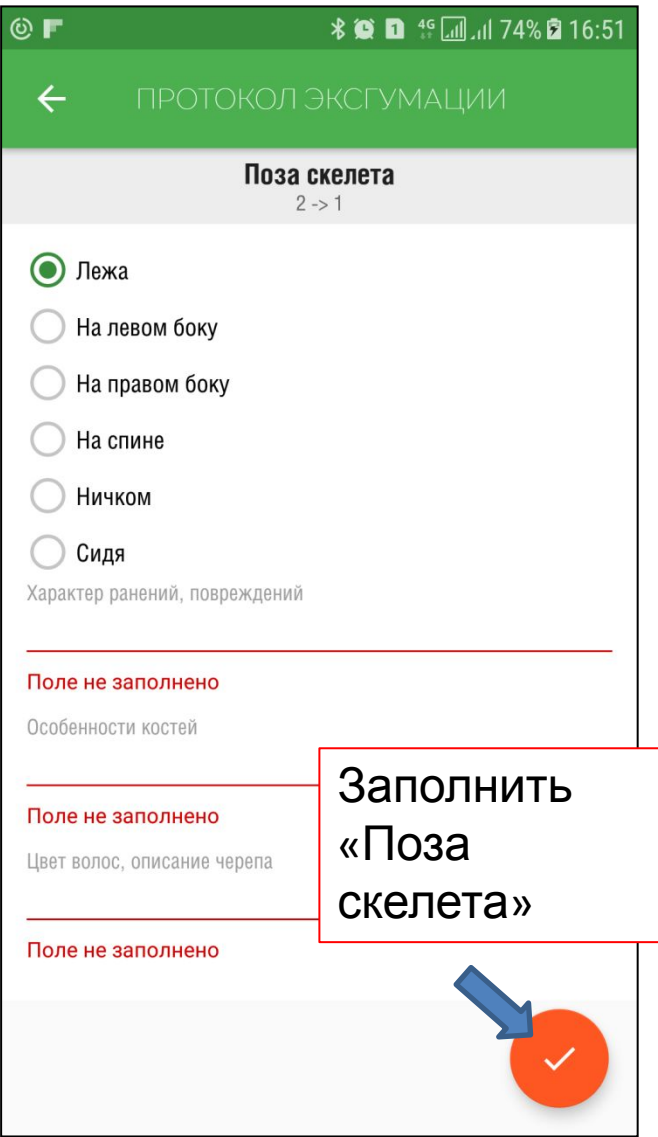

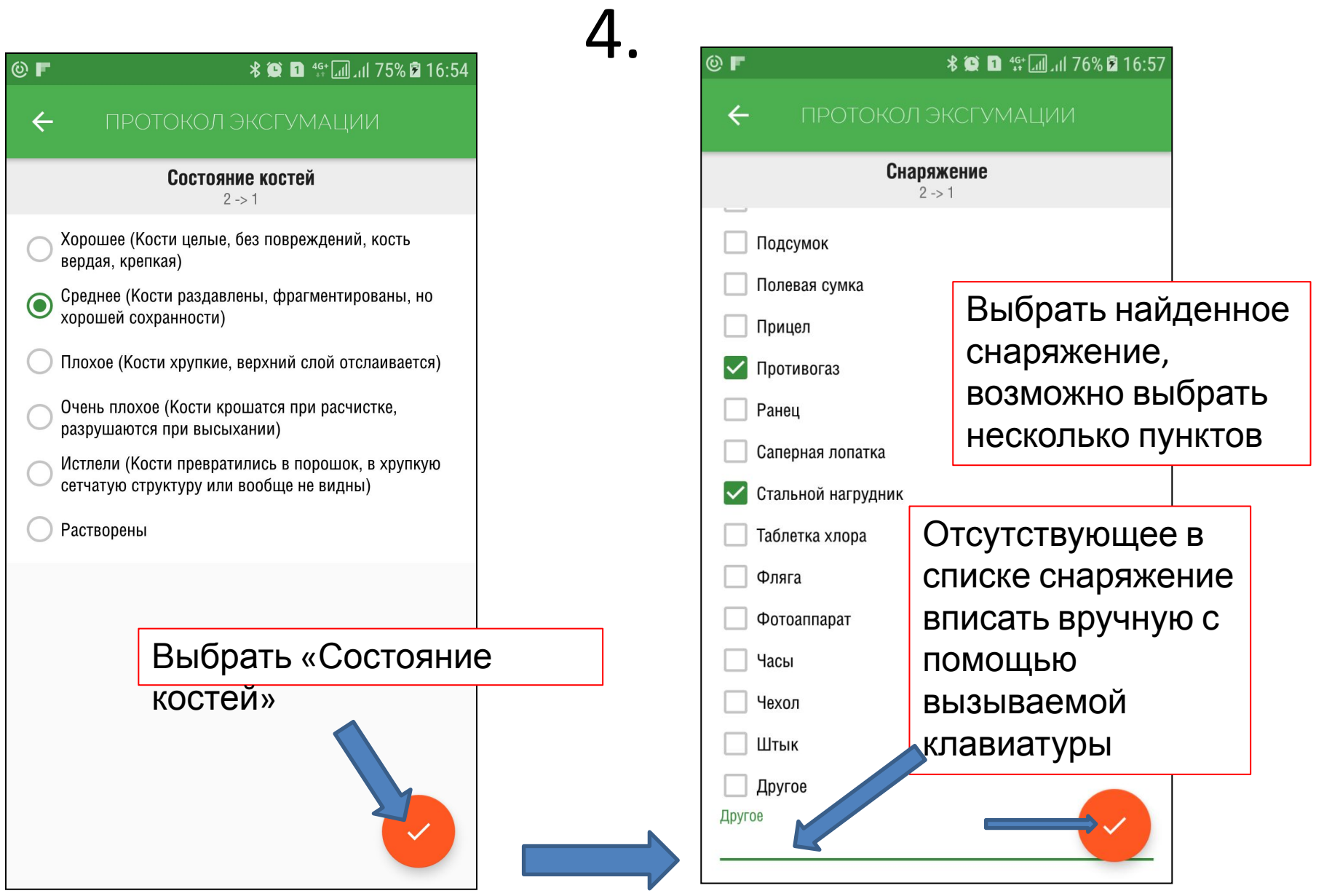

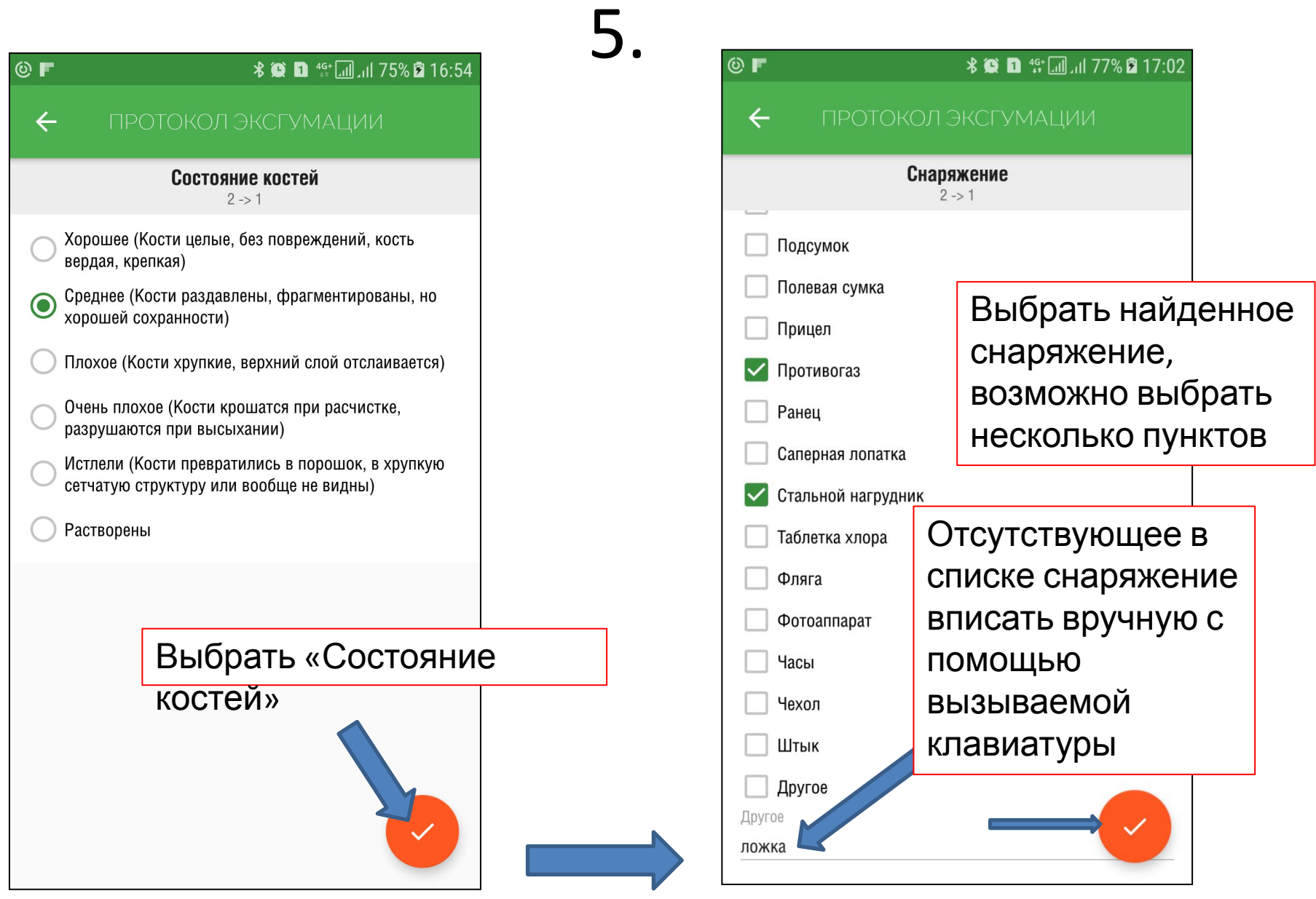

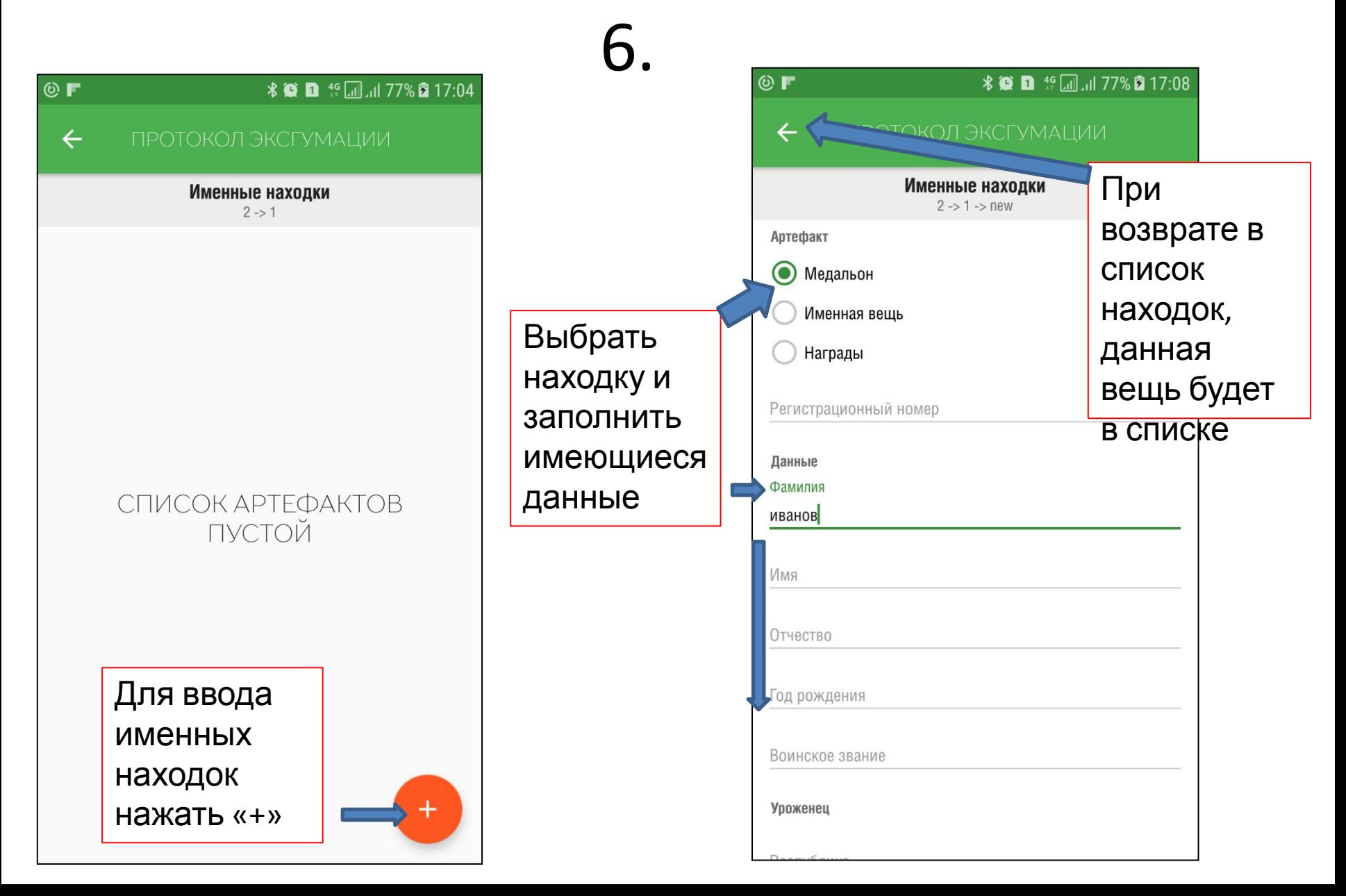

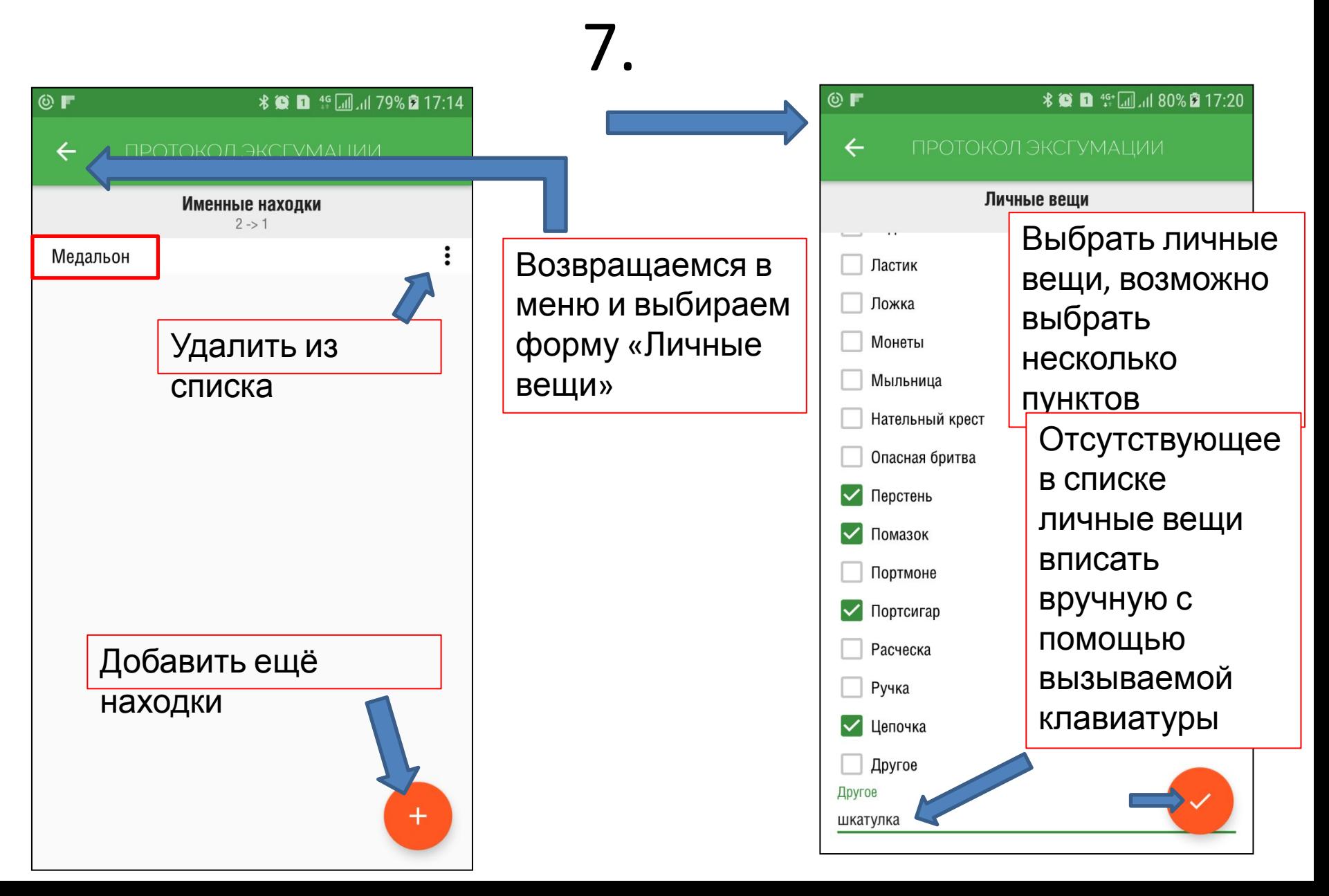

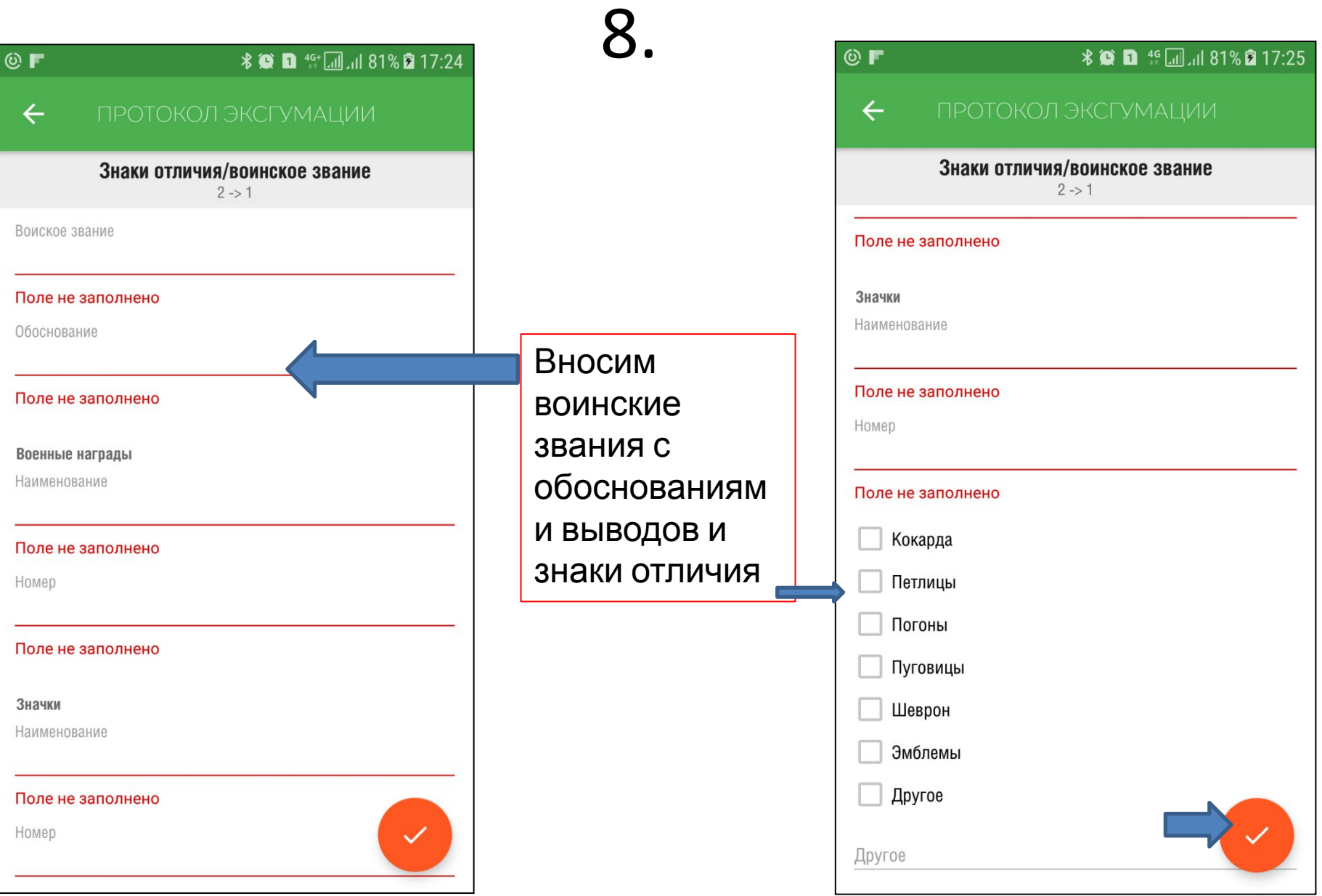

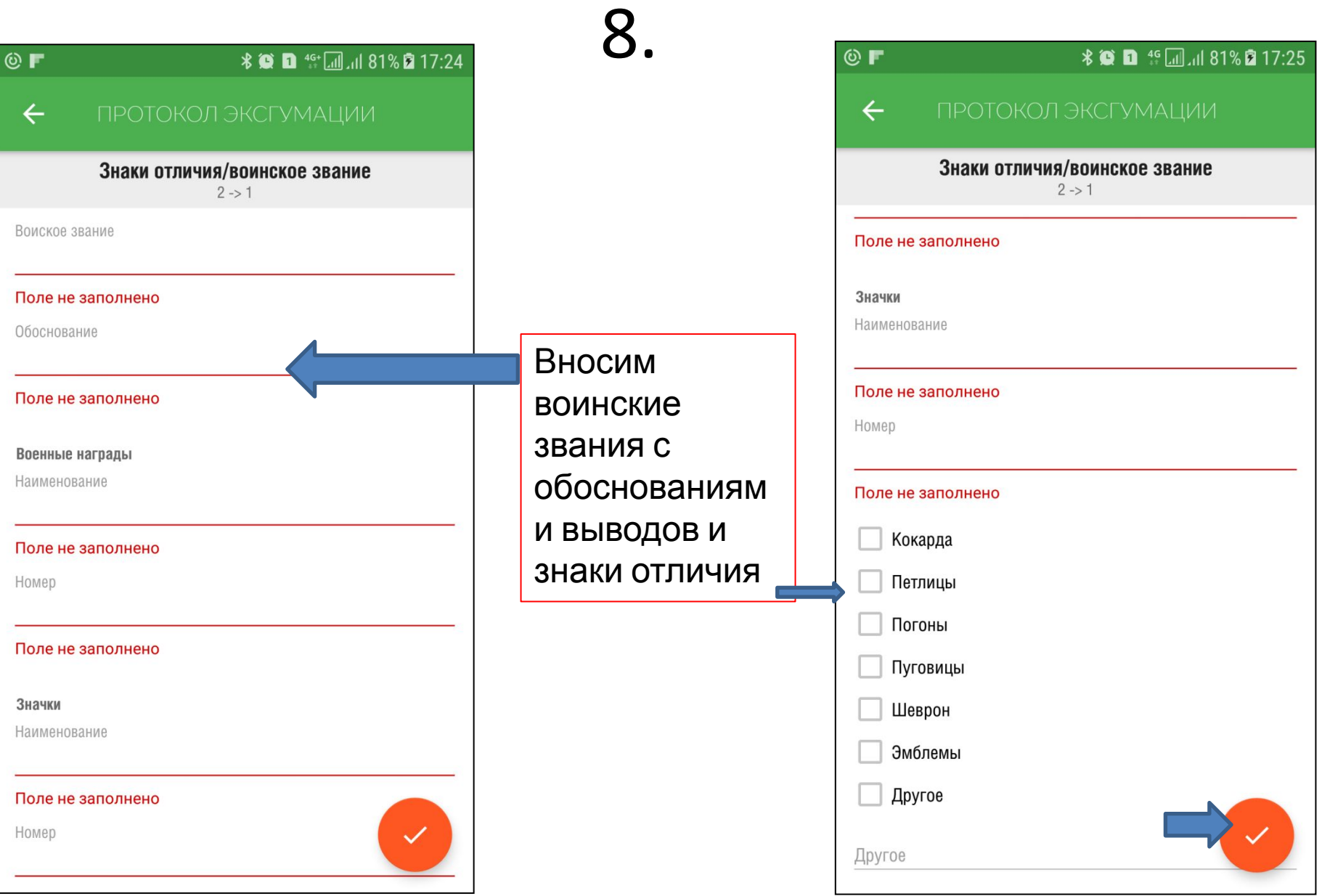

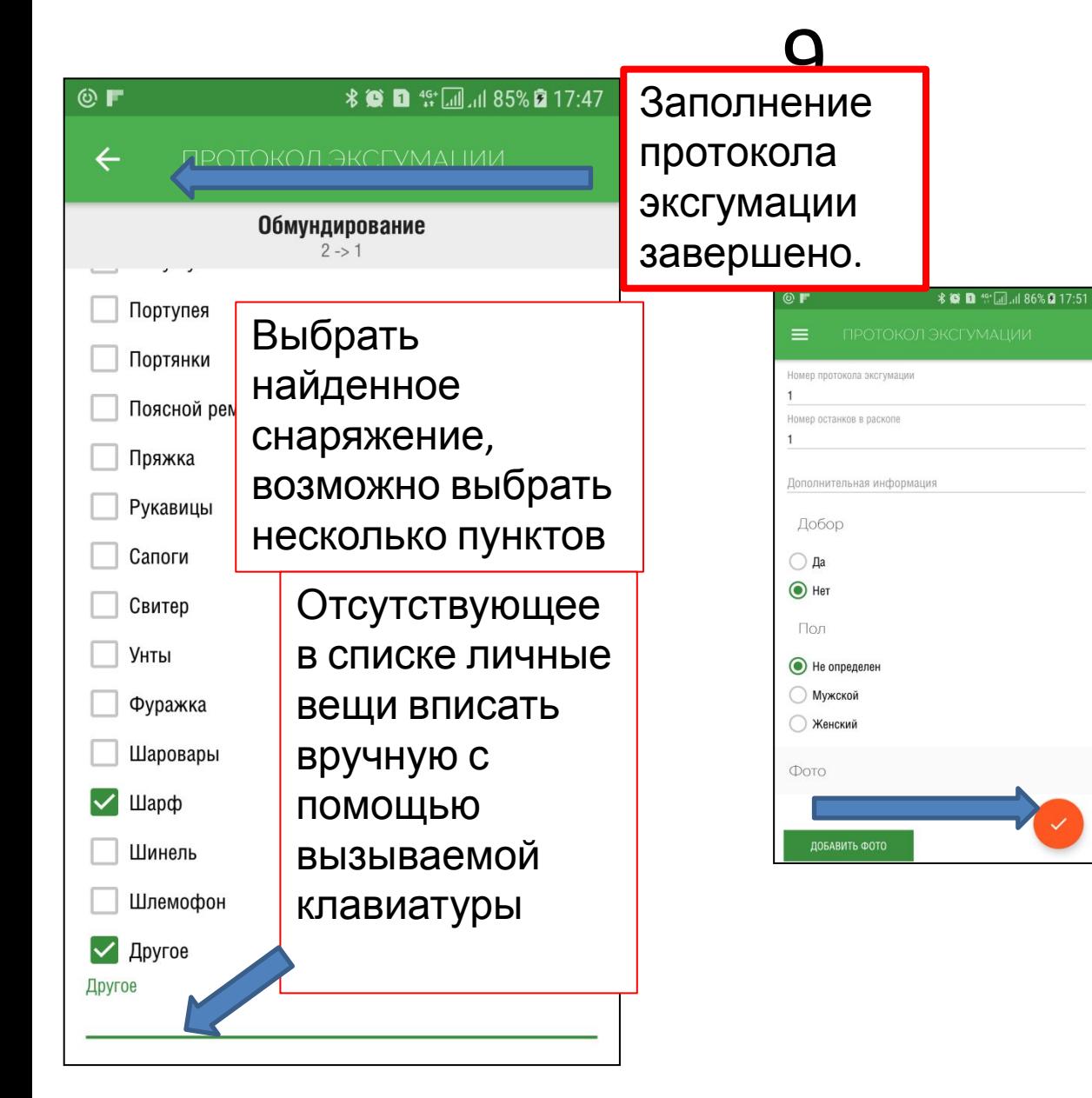

При необходимости заполняются дополнительные протоколы эксгумации к данному протоколу раскопа

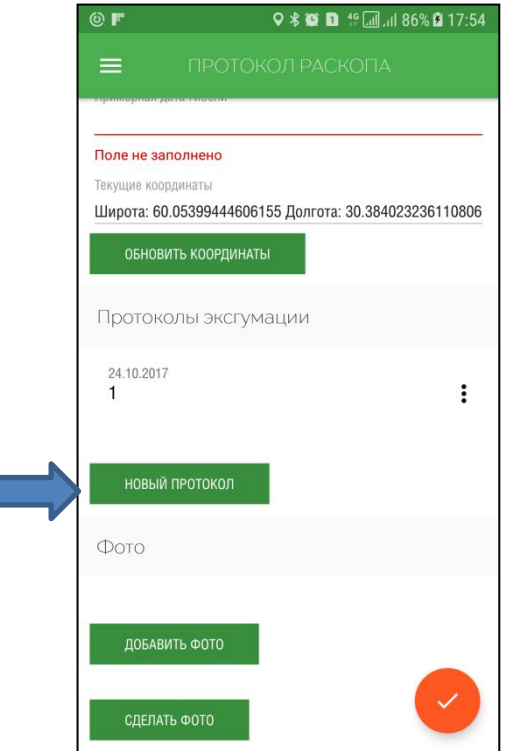

## Отчеты

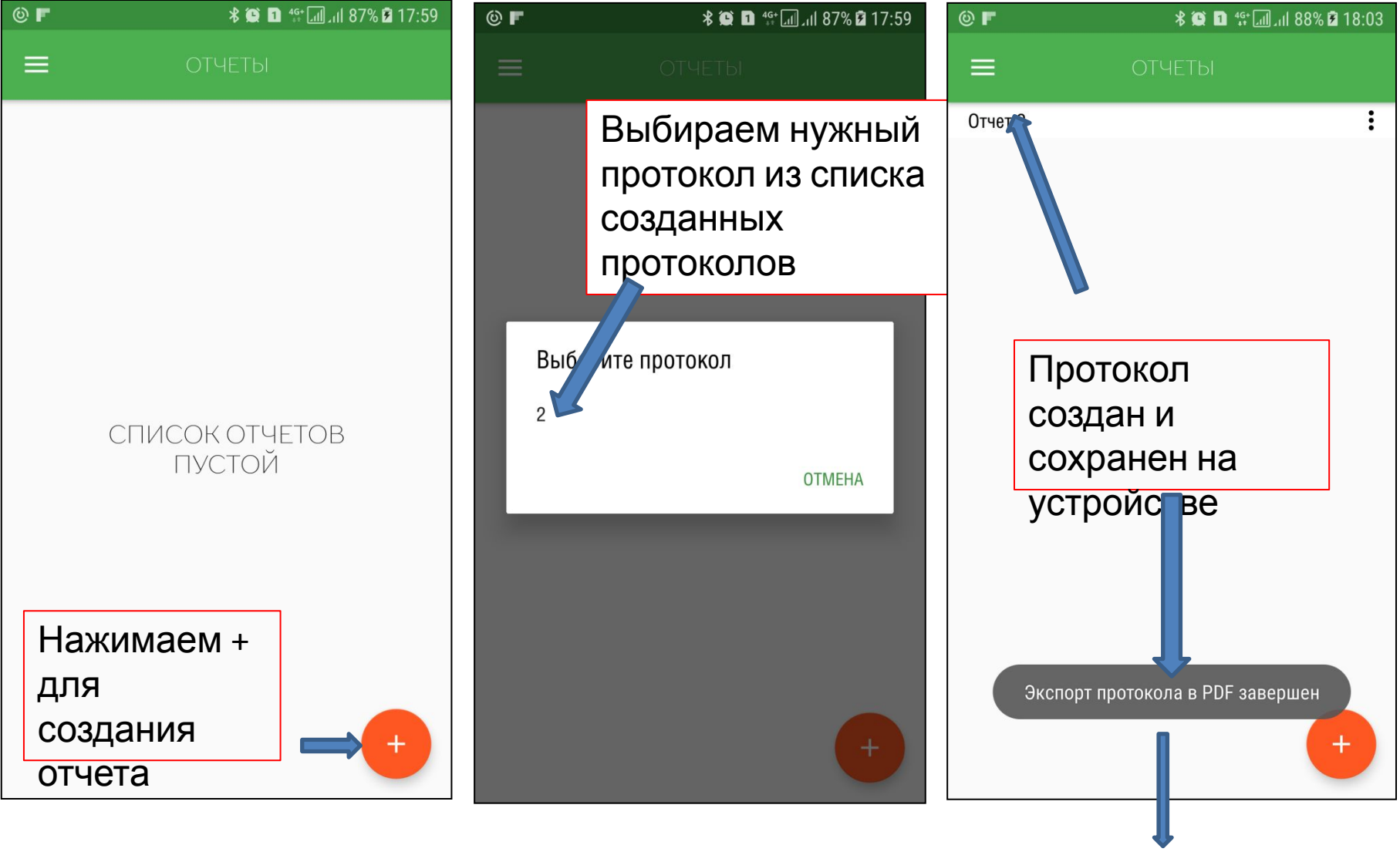

По умолчанию протокол сохраняется в память устройства в папку

…heroes/reports

### Протокол раскопа

ВСЕРОССИЙСКИЙ ИНФОРМАЦИОННО-ПОИСКОВЫЙ ЦЕНТР тел.: (843) 5550255, факс (843) 5543722  $\overline{L}$ 420039, г. Казань-39, а/я 122 тел.: (643) 5550/255, факс (643) 5560<br>ПОИСКОВОЕДВИЖЕНИЕРОССИИ ПРОТОКОЛ РАСКОПА 3/Вороново-2018. Осень № всех протоколов эксгумации с раскопа: 1 Приложение к акту захоронения Сквозной №  $N_2$  or  $\alpha$ **VOOTCO O RIALII**III Код Дата начала эксгумации: количество погибших обнаруженных в Ф.И.О. руководителя региона «14» августа 2018 г. экспелиции nackone 1 работ Метелкин Александр Дата окончания эксгумации 47 аличие доборов 0 «14» августа 2018 г. Юрьевич Адрес руководителя экспедиции: Место обнаружения останков: Страна: РФ индекс, страна, область, район, адрес Область: Ленинградская 160000, РФ, Вологодская, Вологда, Район: Кировский Предтеченская **Copon:** Тел./Факс: +79115007878 С/поселение: Мгинское E-mail: vroovop35@gmail.com Место: высота "Сердце", район оз. Заднее<br>N 59° 43' 7,65" ГЛОНАСС/GPS (WGS 84) Данные отряда, отвечающего за раскоп: Е 31° 18' 12,17" Погрешность ±- м МОО "Вологодское объединение Разрушенное/оскверненное поисковиков" частично название отряда 160000, РФ, Вологодская, Вологда, Тип залегания останков: Предтеченская 31 507-а индекс, страна, область, район, адрес дополнительная информация Командир (Ф.И.О.): Ų Непогребенный Самолет Метелкина Ирина Игоревна Санитарное Прочее Ф.И.О ответственного за раскоп, № тел., e-mail Госпитальное Без останков Плановое Метелкина Ирина Игоревна, +79115197090, vroovop35@gmail.com Принадлежность к армии: РККА Схема расположения раскопа с привязкой к **Apyroe** местности: Обоснование: пуговицы

Описание эксгумационных работ: Количество эксгуматоров: 8 Применялся ли археологический способ подъёма: да Местность: Высота Грунт: Песок Обводнённость грунта: Не обводнен Имелся ли памятный знак: нет (описание) -Площадь раскопа: длина 4,00, ширина 2,20, глубина до останков 1,20, до дна раскопа 1,50 Состояние костей: востояние костей:<br>Воинские звания погибших (обоснование): -Медальоны, документы, награды (их вид, номера): -Описание именных находок (медальон, документы, элементы снаряжения и обмундирования): -Боеприпасы и оружие при погибших: Боеприпасы: Оружие: Части, соединения, период их боевых действий в данном районе (обоснование): Примерная дата гибели найденных солдат (обоснование): 1943 Особенности установленные при экстумации: Ф.И.О., адрес обнаружившего данное место или сообщившего о нём: Потапов М.В., -Маркировка год выпуска и вид боеприпасов: маркировка: год выпуска: Схема раскопа/срез раскопа/позы Фотофиксация (фотографии приложить) останков сфотографируйте останки в packone Да <mark>⊠</mark>фото места обнаружения с привязкой к местности (панора с номером раскопа и указателем с-ю). (сфотографированное отметить алочкой) Да Перото места обнаружения до начала работ, детальный снимок (с казанием цифр No протокола раскопа и указателем с-ю). Да ⊡фотографии расположения скелетов в раскопе, несколько видов (с да ⊟дотографии расположении сконетов в раскопе, несколько видо<br>| цифрами No протокола раскопа, масштабной линейкой, указателем на с-ю).<br>| Да ⊟фотографии особенностей скелетов в раскопе, в т.ч.ранения, довреждения (фотографии общего плана, фотографии крупного масштаба<br>ранения, повреждения и т.д. и т.п.) (с указанием цифр No протокола, иасштабной линейкой, указателем с-ю).<br>Да Шерото раскопа после окончания работ (с цифрами No протокола да скопа, масштабной линейкой, указателем с-ю).<br>Да ⊡фото места обнаружения, сделанное после рекультивационных работ (No протокола раскопа, указатель на с-ю).<br>Да ⊟фото эксгумационной команды; (с указанием даты) Точное место захоронения останков: N \* ' " GPS(WGS84) Страна: РФ Область: Ленинградская Е \* \* " Погрешность ±- м Район: РФ  $N<sub>2</sub>$  гроб(а/ов): Останки в гроб(у/ах) находятся в эксгумационных С/поселение: Ноыая Малукса

naketax: []

Останки в гробу уложены (укажите нужное): - □

Населенный пункт (ближайший):

Место: воинский мемориал

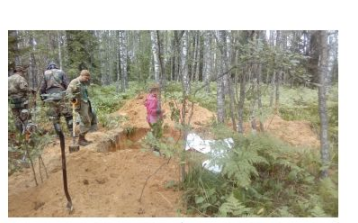

Фото места обнаружения

## Протокол эксгумации

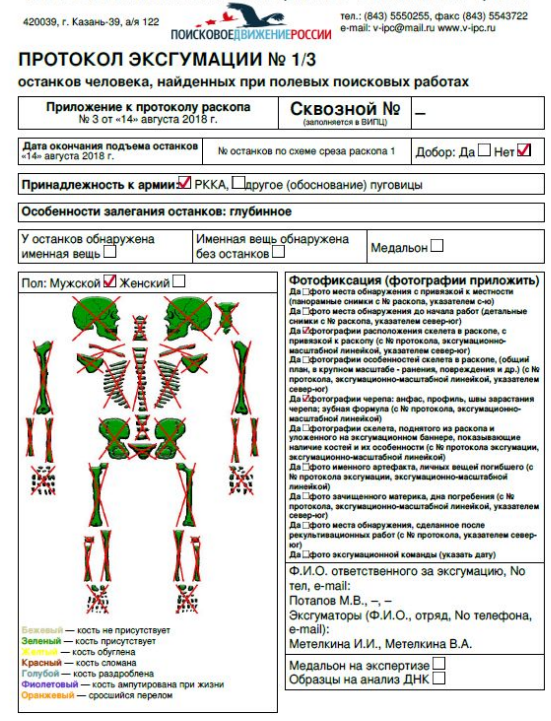

ВСЕРОССИЙСКИЙ ИНФОРМАЦИОННО-ПОИСКОВЫЙ ЦЕНТР

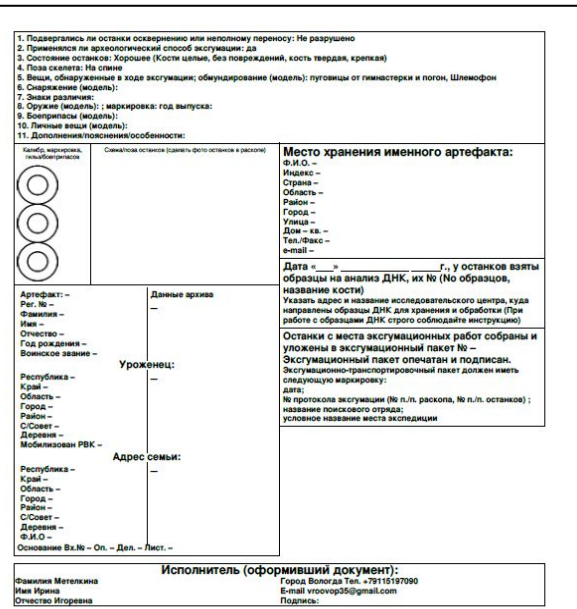

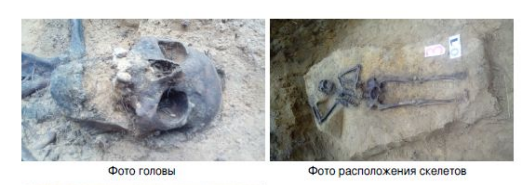

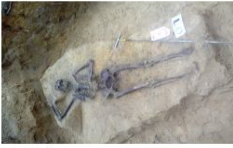

Фото расположения скелетов